Quel avenir pour le score SIGAPS ? Enjeux pour l'évaluation et le financement de la recherche biomédicale en France OFIS – Hcéres – 20 Mars 2024

# Genèse et rôles de SIGAPS

Patrick Devos Cellule Opérationnelle SIGAPS/SIGREC CHU de Lille

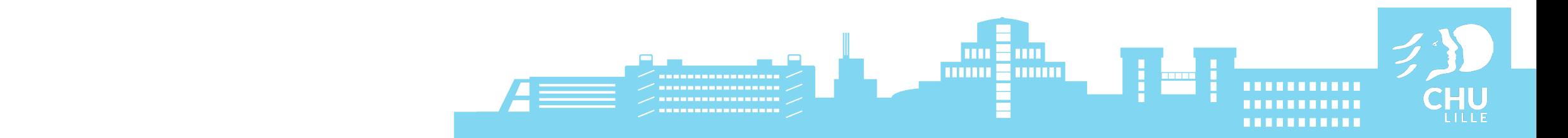

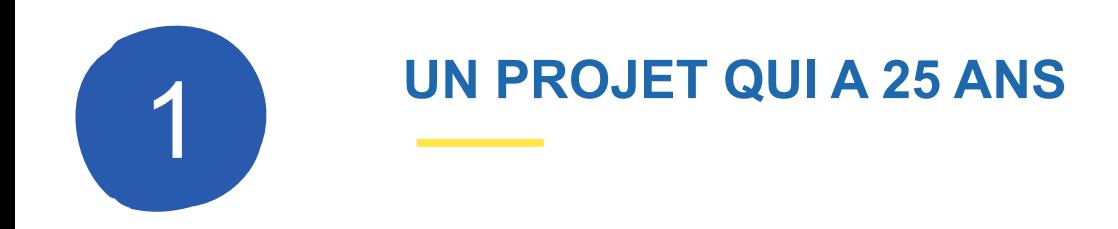

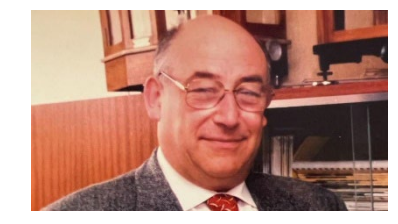

- 1998 : commande, par le Pr Degand, PCME du CHU de Lille, d'un outil de suivi et d'analyse des publications.
- 2001 : présentation au CNRC de Lyon d'un prototype de SIGAPS.
- 2004 : mise en production de SIGAPS au CHU de Lille.
- 30 Mai 2006 : lettre de mission du Ministère de la Santé
- Sept 2007 : 76 Etablissements équipés Premiers indicateurs
- …..
- Oct 2023 : 668 Etablissements équipés et ayant réalisé les exports DGOS

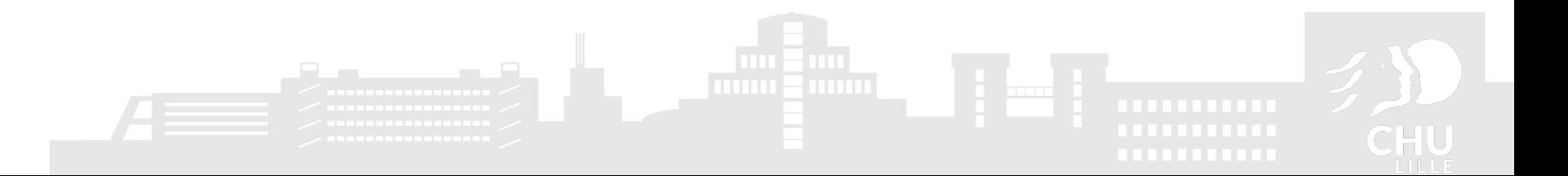

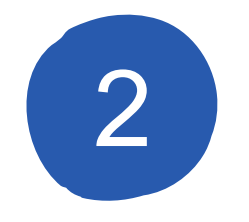

#### 2 **ATOUTS ET LIMITES DE SIGAPS**

- Un recensement des publications basé sur :
	- Une base en accès ouvert : Pubmed
	- La base de référence dans le domaine Biologie-Santé
	- Une interrogation basée sur les Noms, Prénoms et Initiale
	- Une validation par les publiants ou les Administrateurs
- Une application développée en Open Source  $\bullet$
- Des indicateurs **transparents** et **reproductibles http://www.leidenmanifesto.org/**
- Mais, un corpus qui dépend de l'annuaire (personnes inscrites)
- Une réflexion en cours (GT Expert MERRI) sur le contrôle des annuaires

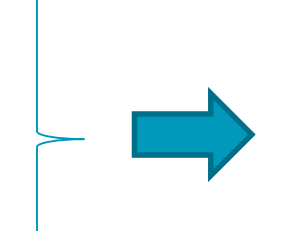

Corpus de publications robustes

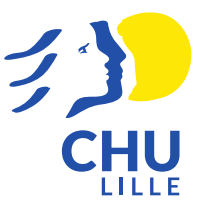

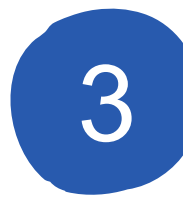

#### **POURQUOI L'INTERROGATION NOMINATIVE ?**

- Très grande variabilité d'adresses pour les institutions françaises (Universités, CHU)
- En général, plusieurs centaines de variantes d'adresses
- Dans le repérage par adresse, nécessité de consolider les variantes d'adresses :
	- Organization-Enhanced (WoS), Institution Profiles (Scopus)
	- IPERU : OST / Hcéres
- Multi-appartenance de nombreux chercheurs (CHU / Université / EPST) qui ne citent pas tout le temps les diverses institutions

En France, l'interrogation par adresse ne permet pas d'avoir des corpus exhaustifs L'interrogation nominative permet de s'affranchir des problèmes de repérage par adresse

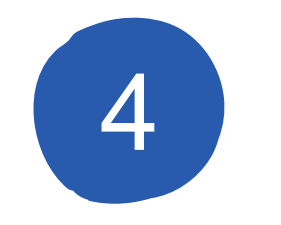

## **EN 25 ANS, DES ÉVOLUTIONS MAJEURES**

- La possibilité d'analyse par mots-clés (basé sur les Mesh Terms)
- La mise en place, pour les CHU, d'un module d'auto-évaluation
- Lien, via le NCT, entre publication (SIGAPS) et essai clinique (SIGREC)
- Développement progressif d'une base nationale qui contient à ce jour :
	- Prés de 430 000 publications associant un auteur d'un ES
	- 18 800 recherches cliniques promues par un ES

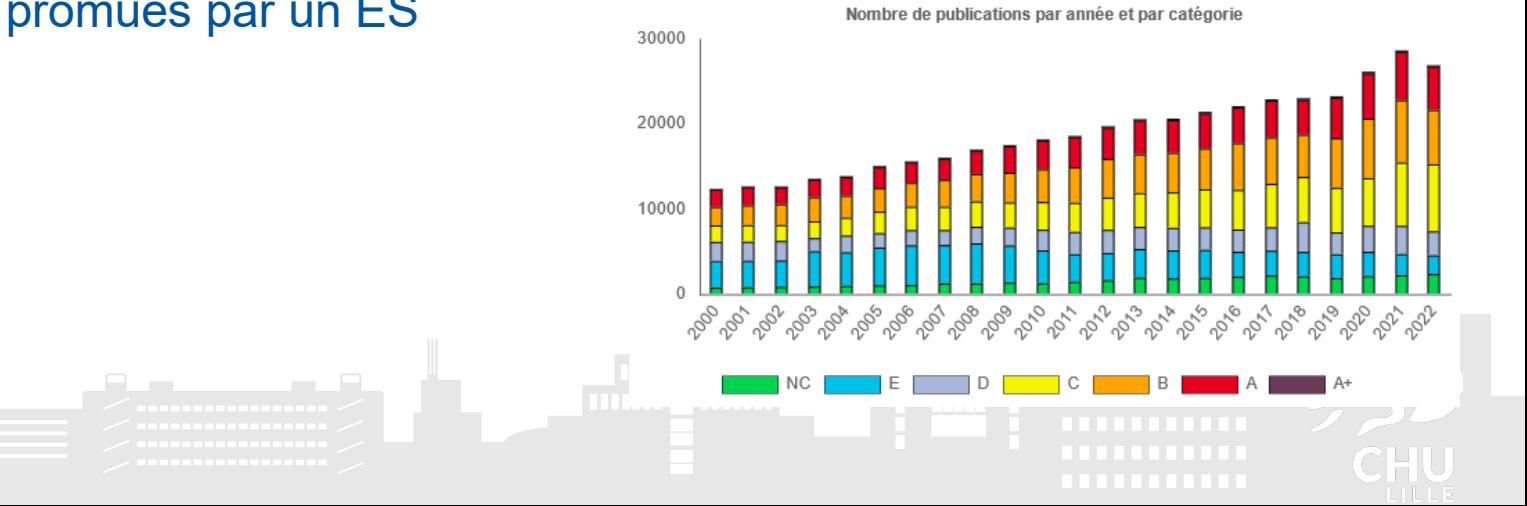

**L'AUTO-ÉVALUATION**

5

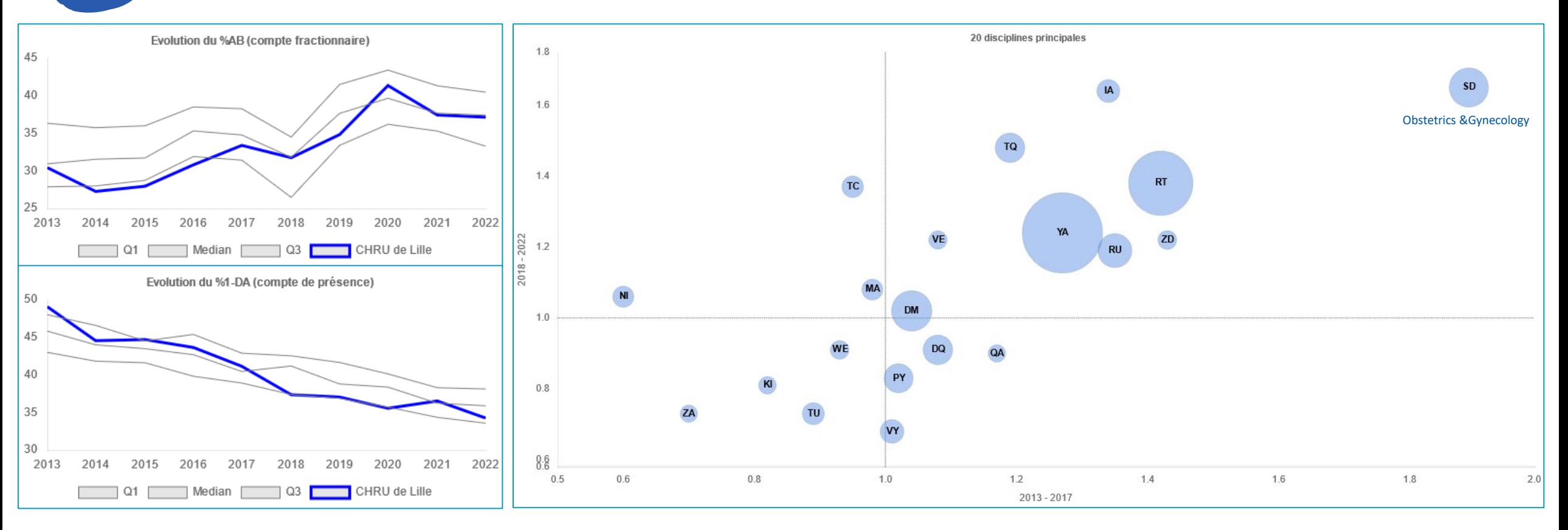

Comparaison de chaque CHU aux autres CHU :

- Abaques : % AB ou % d'articles en 1/DA
- Indices de spécialisation pour déterminer les disciplines phares

6

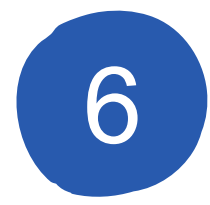

### **LE LIEN ENTRE PUBLICATION ET ESSAI CLINIQUE**

- L'enregistrement des études dans ClinicalTrials est obligatoire pour publier (ICMJE)
- Le numéro d'enregistrement (NCT) est un champ obligatoire dans SIGREC depuis 2013  $\bullet$
- Le NCT fait maintenant partie des métadonnées fournies par Pubmed

Suivi **automatique** et **temps réel** des publications associées aux Essais Cliniques, quel que soit le Promoteur

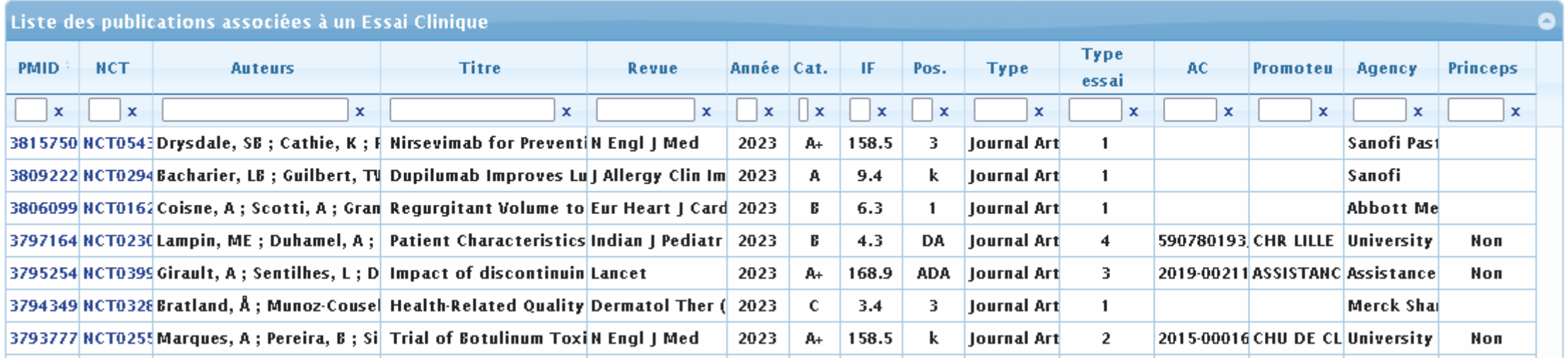

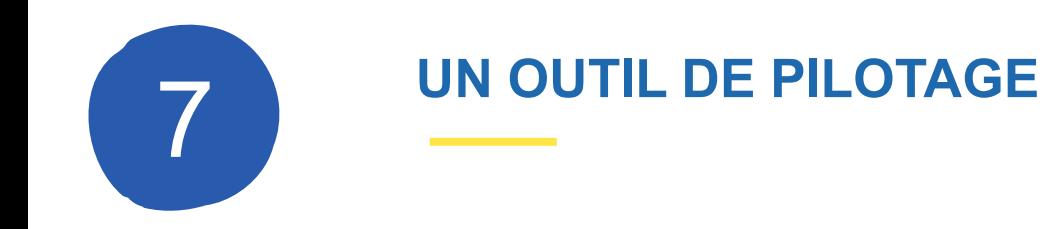

- Pour les Etablissements de Santé :
	- Disciplines et thématiques de recherche, par Pôle et par service
	- Suivi des essais cliniques, inclusions et publications associées
- Pour le pilotage national de la recherche dans les ES:
	- Une cartographie de la recherche réalisée dans les Etablissements de Santé
	- Un annuaire des experts français par pathologie
	- Un suivi des inclusions réalisées dans les essais cliniques : par année et par centre (cancérologie, COVID, …)
	- Un outil de financement

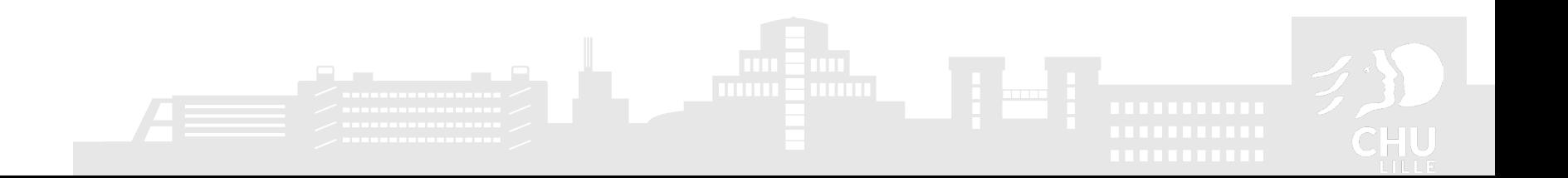

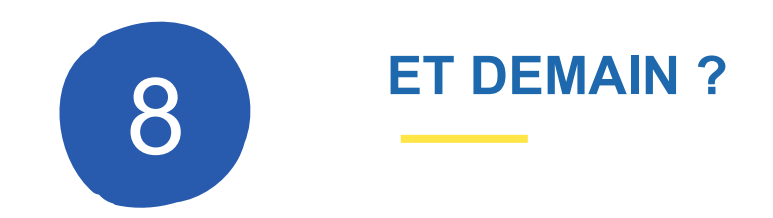

## SIGAPS : évolutions possibles – Ajout :

- d'indicateurs d'Open Access ?
- d'indices de citations : RCR, NIHPercentile, Top1%, Top10% ?
- SIGREC : réflexions en cours avec la DGOS et l'AIS
	- Extension du périmètre à TOUS les Promoteurs : Industriels, sociétés savantes, groupes coopérateurs, … ?
	- Ajout de nouveaux indicateurs ?

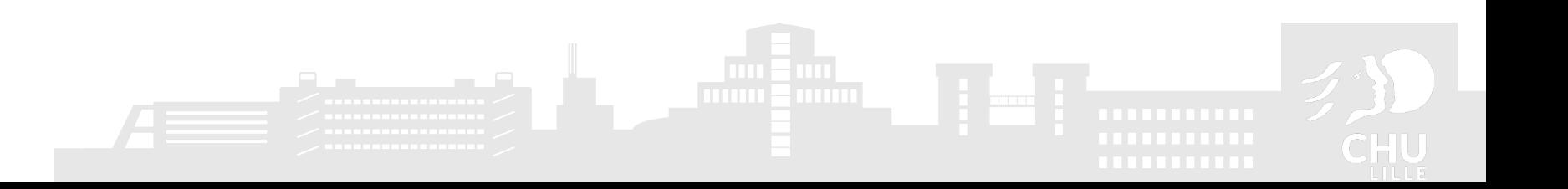

Unpaywall

**ICite**